## **Vanderbilt University Finance**

## **Petty Cash/Change Drawer Application Form Instructions**

- 1) Read the Petty Cash Policy and Procedures located at https://finance.vanderbilt.edu/policies/index.php. The policy and procedures on the Vanderbilt University Finance website provide information and guidance in determining the dollar amount to request, justifying the need for the fund, alternatives to establishing a petty cash fund and selecting a custodian. The policy and procedures also include details related to the Custodian's responsibilities and instructions for maintaining, accounting for and replenishing the fund.
- 2) Fill out the Petty Cash/Change Drawer Application Form on the next page.
	- a) If this application is to request a petty cash fund, please indicate why the Vanderbilt One Card or expense reimbursement cannot be used as an alternative.
	- b) If the fund will be used for project purposes (e.g. grants, faculty funds, etc.) please explain why another form of payment cannot be used as an alternative.
- 3) The application must be signed and dated by the Custodian, Financial Unit Manager and Business Entity Approver.
- 4) Create a Non-PO request in Oracle charging COA 440.05.44410.1070.000.000.000.0.0 to ensure the request routes to Finance for approval. The completed application form must be attached to the Non-PO request. In addition, please email the completed application form to finance@vanderbilt.edu. If the custodian needs to be registered as a new supplier, please attach the application form to the supplier request in Oracle.
- 5) Upon all necessary approvals, a check with be issued to the custodian.

## **Vanderbilt University Finance**

## **Petty Cash/Change Drawer Application Form**

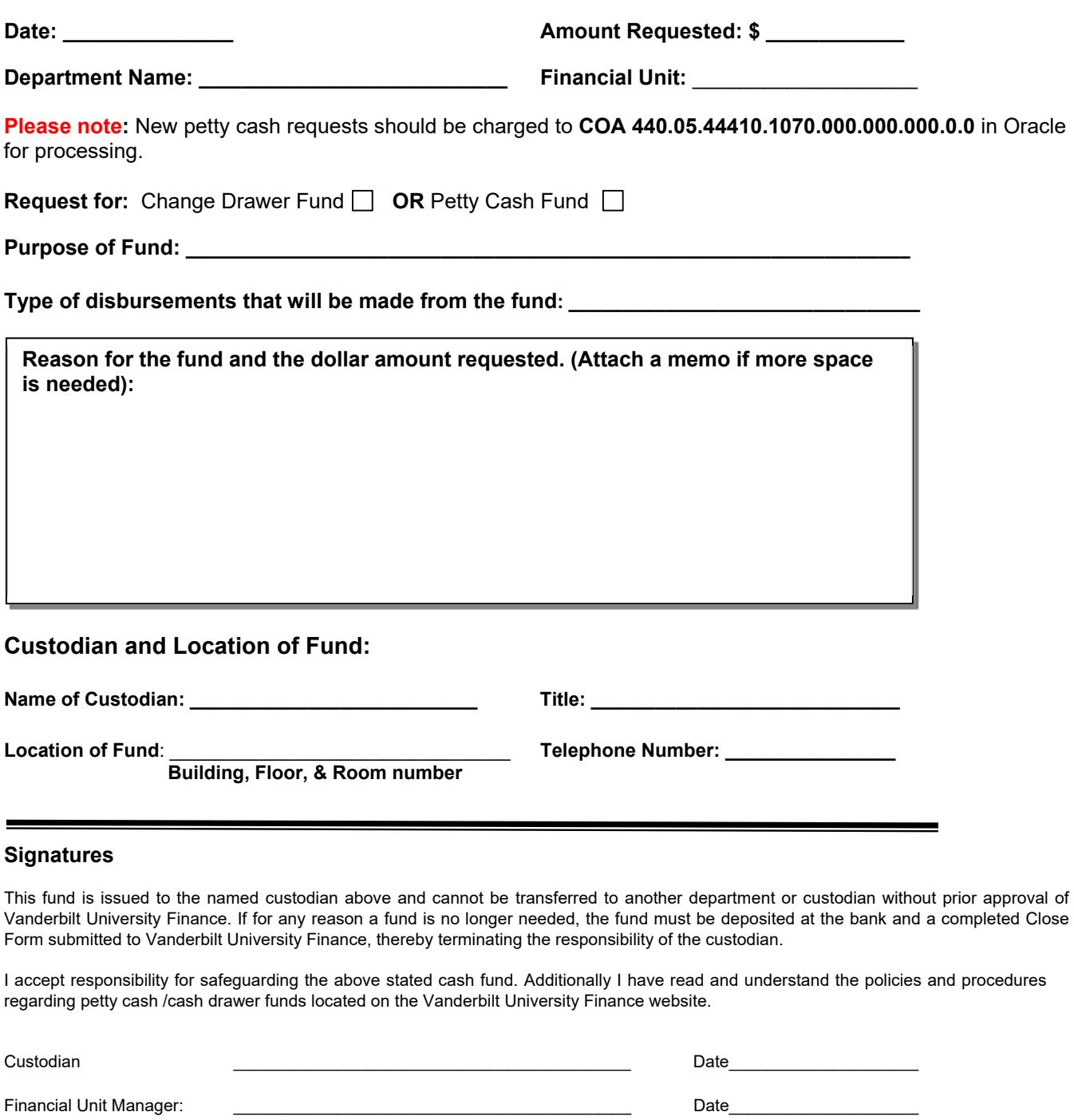

Business Entity Approver: \_\_\_\_\_\_\_\_\_\_\_\_\_\_\_\_\_\_\_\_\_\_\_\_\_\_\_\_\_\_\_\_\_\_\_\_\_\_\_\_\_\_ Date\_\_\_\_\_\_\_\_\_\_\_\_\_\_\_\_\_\_\_\_